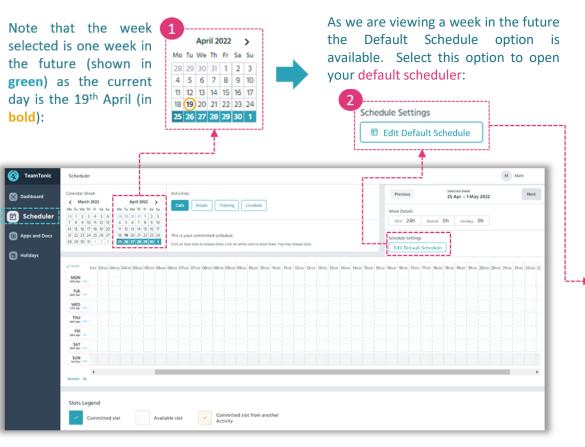

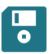

The default scheduler automatically saves your selection as you edit your selected hours in real-time, in addition to saving your selection for future weeks as a convenience feature (although you can edit your selection week by week should you wish to do so).

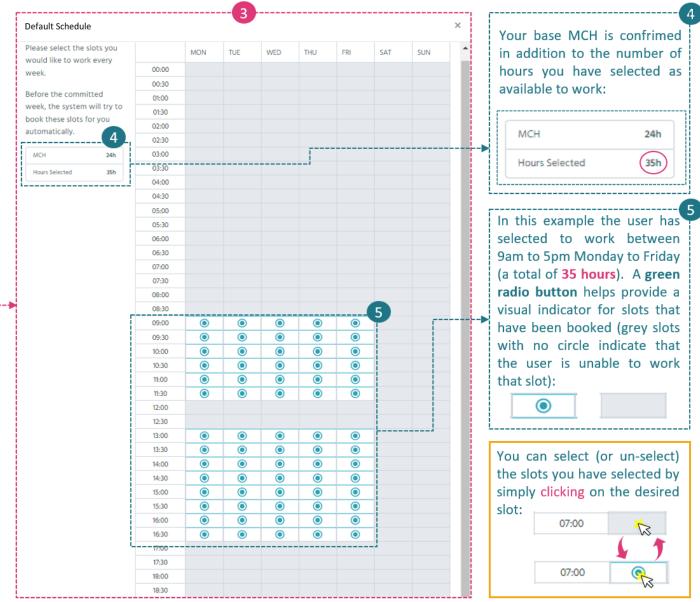